# **Lookup Editor - Task #1060**

Feature # 1032 (Closed): Ability to edit KV store

# **Make columns static (since you cannot add/remove fields from the KV store)**

09/24/2015 07:11 AM - Luke Murphey

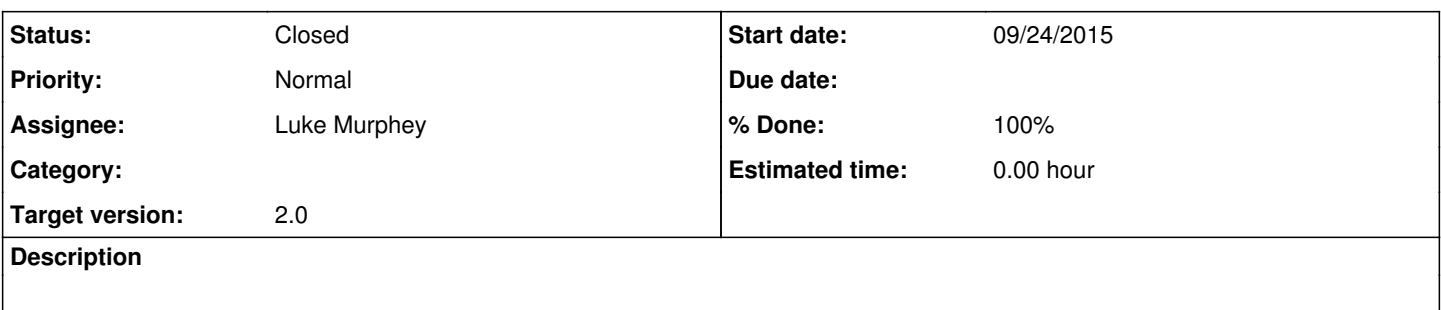

#### **History**

# **#1 - 10/19/2015 06:07 PM - Luke Murphey**

Relevant options:

- allowInsertColumnBoolean
- allowRemoveColumnBoolean

<http://docs.handsontable.com/0.19.0/Options.html#allowInsertColumn>

## **#2 - 10/20/2015 10:41 PM - Luke Murphey**

Upgrading to 0.19 of handsontable:<https://github.com/handsontable/handsontable/releases/tag/0.19.0>

## **#3 - 10/20/2015 10:46 PM - Luke Murphey**

Need to not allow the removal of the header for KV store lookups.

#### **#4 - 10/20/2015 11:44 PM - Luke Murphey**

I need to make the following cells static:

- header row
- key column

### **#5 - 10/20/2015 11:47 PM - Luke Murphey**

<http://docs.handsontable.com/0.18.0/demo-read-only.html>

### **#6 - 10/20/2015 11:48 PM - Luke Murphey**

*- % Done changed from 0 to 60*

### **#7 - 10/21/2015 05:09 PM - Luke Murphey**

- *Status changed from New to Closed*
- *% Done changed from 60 to 100*